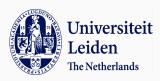

## **Urban Computing**

Dr. Mitra Baratchi

7 September, 2020

Leiden Institute of Advanced Computer Science - Leiden University

Second Session: Urban Computing - Processing Time-series Data

#### **Table of Contents**

- 1. Preliminaries on time-series
  - How does time-series data look like?
  - Representation
- 2. Techniques for processing time-series data
  - Forecasting
  - Classification
- 3. Lessons learned
- 4. Assignment

## Preliminaries on time-series

#### Table of content

- 1. Preliminaries on time-series
  - How does time-series data look like?
  - Representation
- Techniques for processing time-series data
  - Forecasting
  - Classification
- 3. Lessons learned
- 4. Assignment

## Why do we care about time-series data?

- Time-series data are ubiquitous ...
- What types of data do we have in form of time-series for urban computing research?
  - Temperature
  - Air pollutants
  - Number of people, cars passing a road
  - Price of houses
  - Sensor measurements
  - Number of infected people, deaths, ...

#### Peculiarities of time-series

Why analysis of time-series data is challenging? What qualities should algorithms for analysis of time-series data have?

## **Dimensionality?**

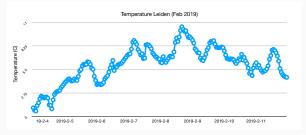

Figure 1: Temperature in Leiden during the month of February so far <sup>1</sup>

How many dimensions does the data have? Dimension is the number of attributes required to explain every instance of data Length over time defines the dimensions,  $\rightarrow$  many (even infinite)

How would you use this data for predicting the temperature of the following days?

 $<sup>^{1}</sup>$ data source: https://www.meteoblue.com

## Non-stationarity

 Non-stationarity: Data points have means, variances and covariances that change over time

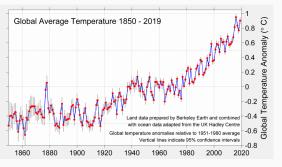

Figure 2: A non-stationary time-series <sup>2</sup>

<sup>&</sup>lt;sup>2</sup>image source:http://berkeleyearth.org/2019-temperatures/

#### Peculiarities of time-series

- **High-dimensionality**: We hope to reduce dimensionality by finding a model  $Temp_t = f(Temp_{(0...t-1)})$
- Non-stationarity: Data points have means, variances and covariances that change over time (related to concept drift)
- **Single versus multi-variate**: e.g., having time-series data of multiple different sensors
- Distortions in time-series data: Missing values, noises, etc. in real data create challenges for algorithms

#### What can we do with such data?

- Predict? (Better say forecast)
- Classify
- Find patterns, clusters, outliers
- Query

There are already algorithms available for these tasks suitable for non-time-series data. In order to use them we need to find a way to *represent* time-series data to them.

#### Table of content

- 1. Preliminaries on time-series
  - How does time-series data look like?
  - Representation
- 2. Techniques for processing time-series data
  - Forecasting
  - Classification
- Lessons learned
- 4. Assignment

#### Two approaches to deal with or represent data

How do we represent time-series data in order to process it?

- **Approach 1**: Take it as it is.
  - Represent it in the time domain.
  - ullet Main issue: (Time-series data is high dimensional o very difficult to work with)
- Approach 2: Represent it in a format that is more understandable or easier to work with. Time-series representation techniques are designed to reduce the dimensionality of data as much as possible.
  - Frequency domain
  - Time-frequency domain
  - ...

## Approach 2-example 1

#### Fourier transform

- What is Fourier transform?
- What does it do?
- Why is it useful (in math, in engineering, etc.)?
- How can it be useful in Urban Computing?

#### What is Fourier transform?

#### The basic elements:

Fourier theory shows that **all signals** (periodic and non-periodic) can be decomposed into a linear combination of sine waves defined based on their amplitude (A), period  $(\frac{2\pi}{\omega})$ , and phase  $(\phi)$ 

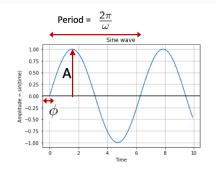

Figure 3: A sine wave, basic element of Fourier transform

## Fourier transform in one image

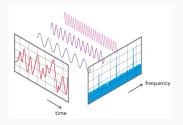

Figure 4: View of a signal in time and frequency domain<sup>3</sup>

 $<sup>^3</sup> source: \ http://www.nti-audio.com/portals/0/pic/news/FFT-Time-Frequency-View-540.png$ 

## Why is it useful?

#### The main intuition:

If the frequency domain view is **sparse**, we can leverage the sparsity in different ways. (e.g., create new features for classification, compress the signal, ...)

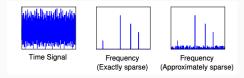

Figure 5: Different views of a signal and levels of sparsity. <sup>4</sup>

Question we should seek to answer before using a frequency domain transformation: **Does a transformation give us a sparser, thus, more understandable representation?** 

<sup>&</sup>lt;sup>4</sup>Source: https://groups.csail.mit.edu/netmit/sFFT/slidesEric.pdf

## Why is it useful?

What is the intuition behind frequency?

- Change, speed of change, repetitive patterns of change:
  If change has a repetitive pattern we see it better in the frequency domain
- How can we use frequency analysis in urban computing?
  - Typically any phenomenon with a periodic pattern can be captured in the frequency domain
    - Periodicity in trajectory data (daily, weekly, seasonal, yearly patterns)
    - Activities with periodic patterns from accelerometer data (walking, running, biking)
    - Forecasting
    - · Compressing data

## Approach 2-example 2

#### Wavelet transform

- Fourier analysis tells you what frequency components are strong in a signal, but not where in the signal (frequency view)
- Wavelet tells you what frequency components and also where they happen in a signal (time + frequency view)
- Useful for multi-resolution analysis

## Time, Frequency, Frequency-time domains

5

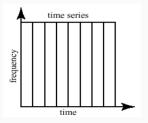

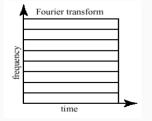

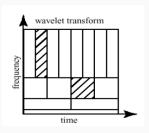

- Lower frequency components take more time
- Higher frequency components take less time

<sup>&</sup>lt;sup>5</sup>http://www.cerm.unifi.it/EUcourse2001/Guntherlecturenotes.pdf

## **Example case**

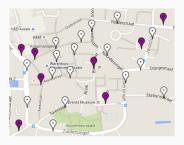

Figure 6: Assen sensor setup

We collected WiFi data from a city during TT festival.

- What would you do to see what happened in the city during the festival?
- How would you automate the process of detecting things that changed during the festival?

#### Multi-resolution analysis using Wavelets

Multiresolution analysis on visits of people to TT festival.

When and how strongly the number of visitors changed?

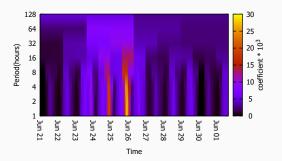

**Figure 7:** Multi-resolution view of crowd data<sup>6</sup>

<sup>&</sup>lt;sup>6</sup>Andreea-Cristina Petre et al. "Chapter 14 - WiFi Tracking of Pedestrian Behavior". In: Smart Sensors Networks. Intelligent Data-Centric Systems. 2017, pp. 309–337. ISBN: 978-0-12-809859-2. DOI: https://doi.org/10.1016/B978-0-12-809859-2.00018-8. URL:

## Example: Two approaches for dealing with the same problem

#### Let's see all an example

- How do you find important periods from one person's trajectory data?
  - Method 1: Time domain analysis
  - Method 2: Frequency domain analysis

#### Method 1: Autocorrelation function

- Auto-correlation function (correlation of data with itself)
- The value of the autocorrelation function in  $(\tau)$  can be interpreted as the self-similarity score of a time-series when shifted  $(\tau)$  timestamps

$$ACF_{\tau} = \frac{1}{T} \sum_{t=1}^{t=T-\tau(orT)} {}^{7}(x_{t} - \overline{x})(x_{t+\tau} - \overline{x})., \tau = 0, 1, 2, ..., T$$
<sup>8</sup>

<sup>&</sup>lt;sup>7</sup>T is used in circular autocorrelation

 $<sup>^{8}</sup>$ max value of au can be smaller

#### Circular autocorrelation function

For implementing circular autocorrelation we use a shift operation from the end of time-series to its beginning

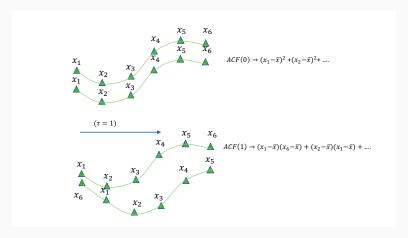

Figure 8: Calculating autocorrelation in different lags

#### Finding periodicity using autocorrelation function

Once ACF is visualized in a graph, the peaks on the autocorrelation graph can show the periods of repetitive behavior

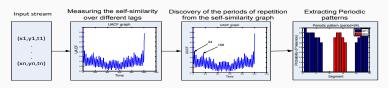

Figure 9: Finding periodic patterns using autocorrelation function<sup>9</sup>

<sup>&</sup>lt;sup>9</sup>Mitra Baratchi, Nirvana Meratnia, and Paul J. M. Havinga. "Recognition of Periodic Behavioral Patterns from Streaming Mobility Data". In: *Mobile and Ubiquitous Systems: Computing, Networking, and Services.* Ed. by Ivan Stojmenovic, Zixue Cheng, and Song Guo. Cham: Springer International Publishing, 2014, pp. 102–115.

#### Method 2: Periodogram

- A periodogram is used to identify the dominant periods (or frequencies) of a time-series.
- After performing Fourier transform the sum of squared coefficients in each period is used to create the periodogram

## Periodogram

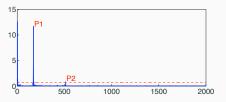

Figure 10: Periodogram<sup>10</sup>

 $<sup>^{10}</sup>$ Zhenhui Li et al. "Mining periodic behaviors for moving objects". In: Proceedings of the 16th ACM SIGKDD international conference on Knowledge discovery and data mining. ACM. 2010, pp. 1099–1108.

## Why do you need to know different methods?

Each method has its pros and cons (typically, they complement each other in some way)

- In practice, on real data both of them fail in someway
- Fourier transform often suffers from the low resolution problem in the low frequency region, hence it provides poor estimation of large periods. (this is referred to as the **spectral leakage** problem)
- False positives can appear in periodogram that are caused by noise
- Autocorrelation offers accurate estimation for both short and large periods. However, It is more difficult to set the significance threshold for finding important periods.

## Many more different methods for representing time-series data in alternative domains<sup>11</sup>

- Discrete Cosine transform
- Discrete Fourier transform
- Discrete Wavelet transform
- Piece-wise linear approximation (PLA)
- Piecewise cloud approximation
- Symbolic approximation (SAX)
- Model based transformation (Average seasonal profile, Median seasonal profile)

• ..

<sup>&</sup>lt;sup>11</sup>Xiaoyue Wang et al. "Experimental comparison of representation methods and distance measures for time series data". In: *Data Mining and Knowledge Discovery* 26.2 (Mar. 2013), pp. 275–309. ISSN: 1573-756X. DOI: 10.1007/s10618-012-0250-5. URL: https://doi.org/10.1007/s10618-012-0250-5.

#### What effects of time exist?

- Autocorrelation and periodogram both represent one aspect of time-series data (periodicity)
- Some effects we would like to capture in a representation based on the task we have in mind
  - When things happen?
  - How long do they last?
  - How do they repeat?
  - How do they follow each other?
  - When things start to appear/disappear?
  - When and how things change?

# Techniques for processing time-series data

#### Table of content

- 1. Preliminaries on time-series
  - How does time-series data look like?
  - Representation
- 2. Techniques for processing time-series data
  - Forecasting
  - Classification
- Lessons learned
- 4. Assignment

## Classical forecasting using time-series

#### **Problem:**

Given  $x_1, x_2, x_3, \dots, x_t$  forecast the value of  $x_{t+1}, x_{t+2}, \dots, x_{t+n}$ 

Forecast horizon depending on the value *n*:

- Short-term
- Long-term

#### **Autoregressive models**

- Classical models widely used by statisticians
- The auto-regressive model specifies that the output variable depends linearly on its own previous values and on a stochastic term
- Assumption: Having a stationary process
  - Time-series is said to be strictly stationary if its properties are not affected by a change in the time origin. OR Joint probability distribution of  $x_t, x_{t+1}, ..., x_{t+n}$  is equal to

$$X_{t+k}, X_{t+k+1}, ..., X_{t+k+n}$$

## Regression, Auto-regressive, Moving average

ightarrow c is constant,  $\phi$  is model parameter,  $\epsilon$  is white noise

- Regression
  - $Y_i = c + \phi X_i + \epsilon_i$
- Auto-regressive

• 
$$X_t = c + \sum_{i=1}^p \phi_i X_{t-i} + \epsilon_t$$

- Moving average
  - $X_t = c + \sum_{i=1}^q \phi_i \epsilon_{t-i}$
  - Literally moving average, (i.e.) average value of previous values of the time-series
- Auto-Regressive Moving Average (ARMA)

• 
$$X_t = c + \sum_{i=1}^q \phi_i \epsilon_{t-i} + \sum_{i=1}^p \phi_i X_{t-i}$$

## Typical patterns in time-series that should be considered

How far can you go ahead in time:

- Seasonality (Periodicity)
- Trends

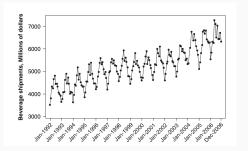

Figure 11: Time-series with trend and periodicity<sup>12</sup>

<sup>&</sup>lt;sup>12</sup>George EP Box et al. Time series analysis: forecasting and control. John Wiley & Sons, 2015.

# Some other examples of time-series forecasting models<sup>13</sup>

- Autoregressive integrated moving average (ARIMA)
- Seasonal ARIMA (SARIMA)
- Fractional ARIMA (FARIMA)

<sup>&</sup>lt;sup>13</sup>Douglas C Montgomery, Cheryl L Jennings, and Murat Kulahci. Introduction to time series analysis and forecasting. John Wiley & Sons, 2015.

# Forecasting using frequency domain representation

- Transform the signal to the frequency domain (e.g. using Fourier transform)
- Remove insignificant high-frequency components
- Forecast for each remaining component
- Transform the signal back to the time domain

#### Table of content

- 1. Preliminaries on time-series
  - How does time-series data look like?
  - Representation
- 2. Techniques for processing time-series data
  - Forecasting
  - Classification
- Lessons learned
- 4. Assignment

#### **Time-series classification**

**Problem:** Assign class labels to  $x_i...x_{i+n}$ 

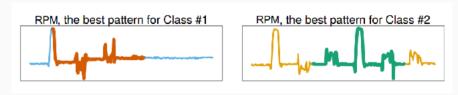

Figure 12: Classification of time-series data<sup>14</sup>

<sup>&</sup>lt;sup>14</sup>Daoyuan Li et al. "Dsco-ng: A practical language modeling approach for time series classification". In: International Symposium on Intelligent Data Analysis. Springer. 2016, pp. 1–13.

#### Time-series classification

One approach in time-series classification:

- Represent time-series in a suitable domain
- Select a similarity measure
- Classification method (K-nearest neighbor is very popular )

Representation and similarity measure go hand-in-hand and should be matched!

# Similarity measure

How to measure similarity of two time-series to each other?

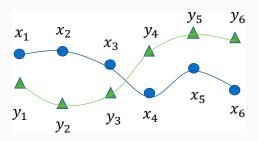

## **Euclidean distance**

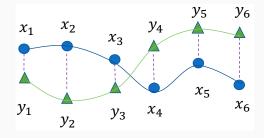

#### **Euclidean distance**

## Very similar time-series

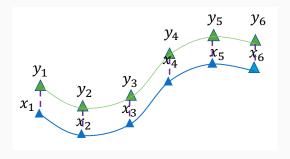

#### **Euclidean distance**

Very similar time-series (?)

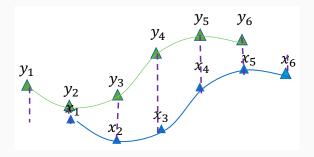

### What do we miss?

#### Euclidean distance:

• Sensitive to shifting, time or amplitude scaling

## Dynamic time warping (DTW)

- DTW-algorithm is able to compare two curves in a way that makes sense to human. It maintains the importance of spots in curves that are important for humans when comparing curves.
- Elastic similarity measure
- The most used measure of similarity between time-series
- Works by finding the optimal alignment between two time-series
- Based on pair-wise distance matrix of time-series

#### $DTW^{15}$

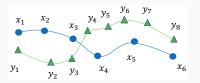

 $<sup>^{15}\</sup>text{Marco}$  Cuturi and Mathieu Blondel. "Soft-DTW: a differentiable loss function for time-series". In: arXiv preprint arXiv:1703.01541 (2017).

#### **DTW**

Intuition: finding the best matching pair of points on two time-series

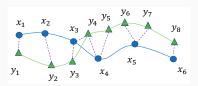

#### **DTW**

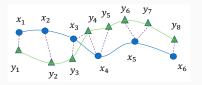

|                       | <i>y</i> <sub>1</sub> | <i>y</i> <sub>2</sub> | <i>У</i> 3 | <i>y</i> <sub>4</sub> | <i>y</i> <sub>5</sub> | <i>y</i> <sub>6</sub> | <i>y</i> <sub>7</sub> | <i>y</i> <sub>8</sub> |
|-----------------------|-----------------------|-----------------------|------------|-----------------------|-----------------------|-----------------------|-----------------------|-----------------------|
| <i>x</i> <sub>1</sub> | 1                     | 0                     | 0          | 0                     | 0                     | 0                     | 0                     | 0                     |
| <i>x</i> <sub>2</sub> | 0                     | 1                     | 0          | 0                     | 0                     | 0                     | 0                     | 0                     |
| <i>X</i> 3            | 0                     | 0                     | 1          | 1                     | 0                     | 0                     | 0                     | 0                     |
| <i>X</i> 4            | 0                     | 0                     | 0          | 1                     | 1                     | 0                     | 0                     | 0                     |
| <i>X</i> 5            | 0                     | 0                     | 0          | 0                     | 0                     | 1                     | 1                     | 0                     |
| <i>x</i> <sub>6</sub> | 0                     | 0                     | 0          | 0                     | 0                     | 0                     | 0                     | 1                     |

The goal of DTW is finding the best alignment path

#### Pair-wise distance matrix

- The matrix can be initialized from data, through recursion we find the optimal alignment
- $\Delta_{(i,j)}$  is  $|x_i y_j|$

| $\Delta_{(1,1)}$ | $\Delta_{(1,2)}$ | $\Delta_{(1,3)}$ | $\Delta_{(1,4)}$ | $\Delta_{(1,5)}$ | $\Delta_{(1,6)}$ | $\Delta_{(1,7)}$ | $\Delta_{(1,8)}$ |
|------------------|------------------|------------------|------------------|------------------|------------------|------------------|------------------|
| $\Delta_{(2,1)}$ | $\Delta_{(2,2)}$ | $\Delta_{(2,3)}$ | $\Delta_{(2,4)}$ | $\Delta_{(2,5)}$ | $\Delta_{(2,6)}$ | $\Delta_{(2,7)}$ | $\Delta_{(2,8)}$ |
| $\Delta_{(3,1)}$ | $\Delta_{(3,2)}$ | $\Delta_{(3,3)}$ | $\Delta_{(3,4)}$ | $\Delta_{(3,5)}$ | $\Delta_{(3,6)}$ | $\Delta_{(3,7)}$ | $\Delta_{(3,8)}$ |
| $\Delta_{(4,1)}$ | $\Delta_{(4,2)}$ | $\Delta_{(4,3)}$ | $\Delta_{(4,4)}$ | $\Delta_{(4,5)}$ | $\Delta_{(4,6)}$ | $\Delta_{(4,7)}$ | $\Delta_{(4,8)}$ |
| $\Delta_{(5,1)}$ | $\Delta_{(5,2)}$ | $\Delta_{(5,3)}$ | $\Delta_{(5,4)}$ | $\Delta_{(5,5)}$ | $\Delta_{(5,6)}$ | $\Delta_{(5,7)}$ | $\Delta_{(5,8)}$ |
| $\Delta_{(6,1)}$ | $\Delta_{(6,2)}$ | $\Delta_{(6,3)}$ | $\Delta_{(6,4)}$ | $\Delta_{(6,5)}$ | $\Delta_{(6,6)}$ | $\Delta_{(6,7)}$ | $\Delta_{(6,8)}$ |

$$\begin{aligned} &dtw(i,j) = \\ &\Delta_{i,j} + min(dtw(i-1,j-1), dtw(i-1,j), dtw(i,j-1)) \end{aligned}$$

### A recursive process

Finding the best alignment path is achieved through recursion using the pairwise distance matrix

$$\begin{aligned} & \textit{dtw}(i,j) = \\ & \Delta_{i,j} + \textit{min}(\textit{dtw}(i-1,j-1), \textit{dtw}(i-1,j), \textit{dtw}(i,j-1)) \end{aligned}$$

# Other similarity measures

- Least Common Subsequence (LCSS)
- Edit Distance on Real sequence (EDR)
- ..

# Lessons learned

#### Lessons learned

- Peculiarities of time-series data creates extra challenges in designing algorithms for analysis of data (high-dimensionality, non-stationary nature, noise, missing data)
- Extra effort is needed to use available algorithms on time-series data
  - Representing time-series data: time, frequency, time-frequency, symbolic, ...
    - A similar problem (extraction of periodic patterns) can be addressed by two approaches, both might have difficulties on real data
  - Forecasting tasks: creating auto-regressive, moving average models
  - Classification tasks: defining robust similarity measures combined with a representation

# Assignment

- Put into practice some of the techniques learned today
- Develop methods for finding periodicity of trajectories and apply it on simulated data as well as real Geolife data